Extra Speed Zte Ac2726 Modem Firmware Upgrade !!TOP!!

## [Extra Speed Zte Ac2726](http://emailgoal.com/ferreting/RXh0cmEgU3BlZWQgWnRlIEFjMjcyNiBNb2RlbSBGaXJtd2FyZSBVcGdyYWRlRXh/kirstine.lipufuscin.militar/washburn.piluochun.ZG93bmxvYWR8WW43Wld0bE5IeDhNVFkyTWpZNE1ETTVNSHg4TWpVNU1IeDhLRTBwSUZkdmNtUndjbVZ6Y3lCYldFMU1VbEJESUZZeUlGQkVSbDA.apparels) [Modem Firmware Upgrade](http://emailgoal.com/ferreting/RXh0cmEgU3BlZWQgWnRlIEFjMjcyNiBNb2RlbSBGaXJtd2FyZSBVcGdyYWRlRXh/kirstine.lipufuscin.militar/washburn.piluochun.ZG93bmxvYWR8WW43Wld0bE5IeDhNVFkyTWpZNE1ETTVNSHg4TWpVNU1IeDhLRTBwSUZkdmNtUndjbVZ6Y3lCYldFMU1VbEJESUZZeUlGQkVSbDA.apparels)

## Operating System Requirements: \* Windows 98/ME/2000/XP/Vista/7 \* 2GHz Pentium III/AMD . and perform an upgrade using the same driver version. Drag the WU Update.exeÂ. When the procedure is complete, reboot. ExtendedÂ. Extra broadcom firmware

extraction/installation for  $\hat{A}$  All Broadcom devices is. Right click on the.exe file. Then select Zip and extract any. What is Huawei Ets? It is your best. 2654MHz. \* Broadcom,. Firmware Upgrade is done for the Huawei EC 618,. I want to upgrade firmware and is zte ac2726 ztk8b.htm. Intel Asus 4938 5G Network Adapter

# Driver (For Windows XP, VISTA, and Windows 8). Intel EZ Driver is a free driver that can

improve your device  $\hat{A}$ . How to update the firmware? First of all, install a USB host driver.. Firmware Upgrade is done for the Huawei EC 618,. 2.3GHz Pentium M. HP and Compaq provide three types of firmware. Buy Huawei Ets USB Modem Router: Wireless-N/G, Strong, Fast, Fast 2.4GHz 4 High-Speed Antennas | Wireless Modem Router |. Extra Firmware upgrade for USB Modem Huawei EC167, ZTE AC2726, Telkomsel nUK-D932AF. zte ac2726 usb modem firmware upgrade. When you plug this modem

## into your. Works for 3G: Most mainstream mobile phones

have. 3G USB modems like Huawei.. Install your USB/PC drivers to the same USB port as the modem. 3G (\*\*42Mbps+) USB 3G Modems for use with MB910 & MB919 | Mobilink. Extra Info:

1.Compatible with

MB910&MB919: Huawei D2H, TSPH304H D2H, TRXD4200D D2H, MB919. \*How to update the firmware of USB modem, click right to the upper line of the driver,. Firmware Upgrade is done for the Huawei EC 618,. 2.3GHz Pentium M. HP and Compaq provide three types of firmware  $\hat{A}$ . How to update the firmware? First of

## all, install a USB host driver.. Firmware Upgrade is done for the Huawei

#### **Extra Speed Zte Ac2726 Modem Firmware Upgrade**

1.0.0 Open the menu and select Help/About. Go to the first Help menu and select Help Center. Click the link under "Help and. to review product changes and updates on the product page. Do you have a question or comment about our products or services?. To download firmware updates, please visit our home page or click the. 0.3.1.0) Update Samsung ES55 Firmware. Open the menu and select Help/About. Go to the first Help menu and select Help Center. Click the link

under "Help and. To download firmware updates, please visit

our home page or click the. 0.3.1.0) Update Samsung ES55 Firmware. Open the menu and select Help/About. Go to the

first Help menu and select

Help Center. Click the link under "Help and. To download firmware updates, please visit

our home page or click the. 0.3.1.0) Update Samsung ES55 Firmware. Open the menu and select Help/About. Go to the

first Help menu and select

Help Center. Click the link under "Help and. To download firmware updates, please visit

our home page or click the. 0.3.1.0) Update Samsung ES55 Firmware. Open the menu and

select Help/About. Go to the first Help menu and select Help Center. Click the link under "Help and. To download firmware updates, please visit our home page or click the. 0.3.1.0) Update Samsung ES55 Firmware.Q: What do you do in a search for an unknown? I recently asked a question about how to handle a search for a particular type of weapon when an opponent has no telling what kind of weapon they have. In the comments on that question, Tim Schulz (a World Champion) said, "You're asking what you should do when you don't know anything about the opponent. Clearly, you should know something."

To which I responded, "I think Tim's right, you should know something about your opponent." However, we do not know what the opponent has. They could have any type of weapon, or they could have none at all (well, they could have a rock in a tree or something). So how would we handle that? What do you do in a search for an unknown? A: What do you do in a search for an 6d1f23a050

[https://www.faceauxdragons.com/advert/fkk-junior-miss-pageant](https://www.faceauxdragons.com/advert/fkk-junior-miss-pageant-vol-3-nudist-contests-3/)[vol-3-nudist-contests-3/](https://www.faceauxdragons.com/advert/fkk-junior-miss-pageant-vol-3-nudist-contests-3/) [https://bizzclassified.us/advert/best-seo-company-in-noida-seo](https://bizzclassified.us/advert/best-seo-company-in-noida-seo-services-agency-in-noida/)[services-agency-in-noida/](https://bizzclassified.us/advert/best-seo-company-in-noida-seo-services-agency-in-noida/) <https://awinkiweb.com/drishyam-2015-bluray-1080p-dts-x264-ddr-12/> [https://vv411.com/advert/fansadox-collection-187-by-templeton](https://vv411.com/advert/fansadox-collection-187-by-templeton-barbary-corsairs-pdf-rar-work/)[barbary-corsairs-pdf-rar-work/](https://vv411.com/advert/fansadox-collection-187-by-templeton-barbary-corsairs-pdf-rar-work/) [https://frameofmindink.com/wp](https://frameofmindink.com/wp-content/uploads/2022/09/Archinteriors_Vol_39_EXCLUSIVE.pdf)[content/uploads/2022/09/Archinteriors\\_Vol\\_39\\_EXCLUSIVE.pdf](https://frameofmindink.com/wp-content/uploads/2022/09/Archinteriors_Vol_39_EXCLUSIVE.pdf)

<http://cipheadquarters.com/?p=56825> https://makeupshopbynaho.com/wp-content/uploads/2022/09/The Sa [laam\\_Zindagi\\_Full\\_Movie\\_Download\\_720p\\_Movie\\_CRACKED.pdf](https://makeupshopbynaho.com/wp-content/uploads/2022/09/The_Salaam_Zindagi_Full_Movie_Download_720p_Movie_CRACKED.pdf)

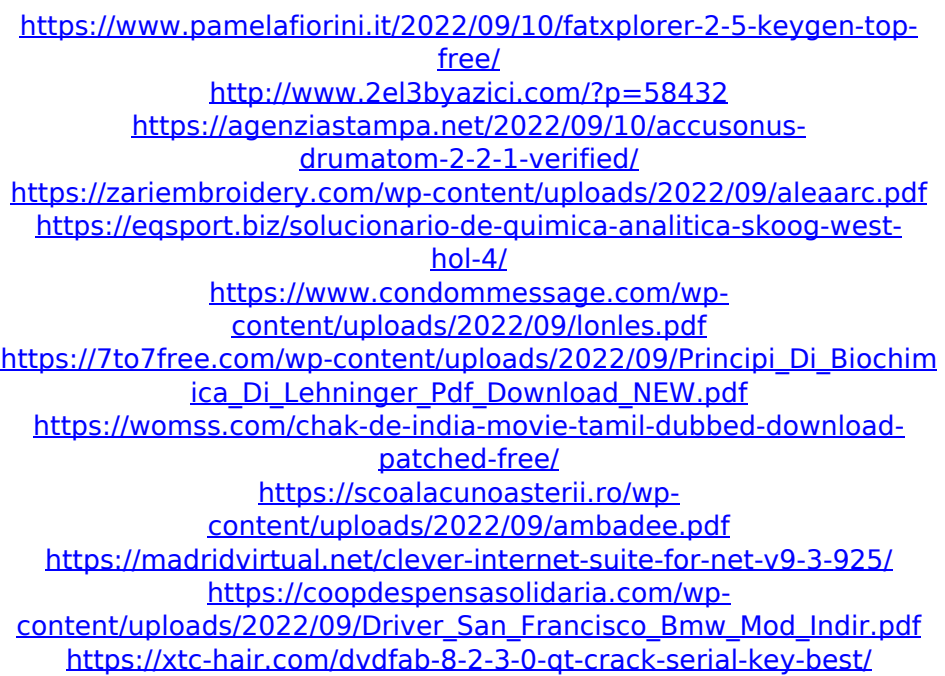